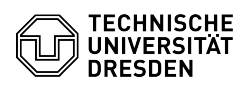

## OpenVPN unter Linux (Ubuntu 22.04 LTS)

## 03.07.2024 09:44:12

## **FAQ-Artikel-Ausdruck**

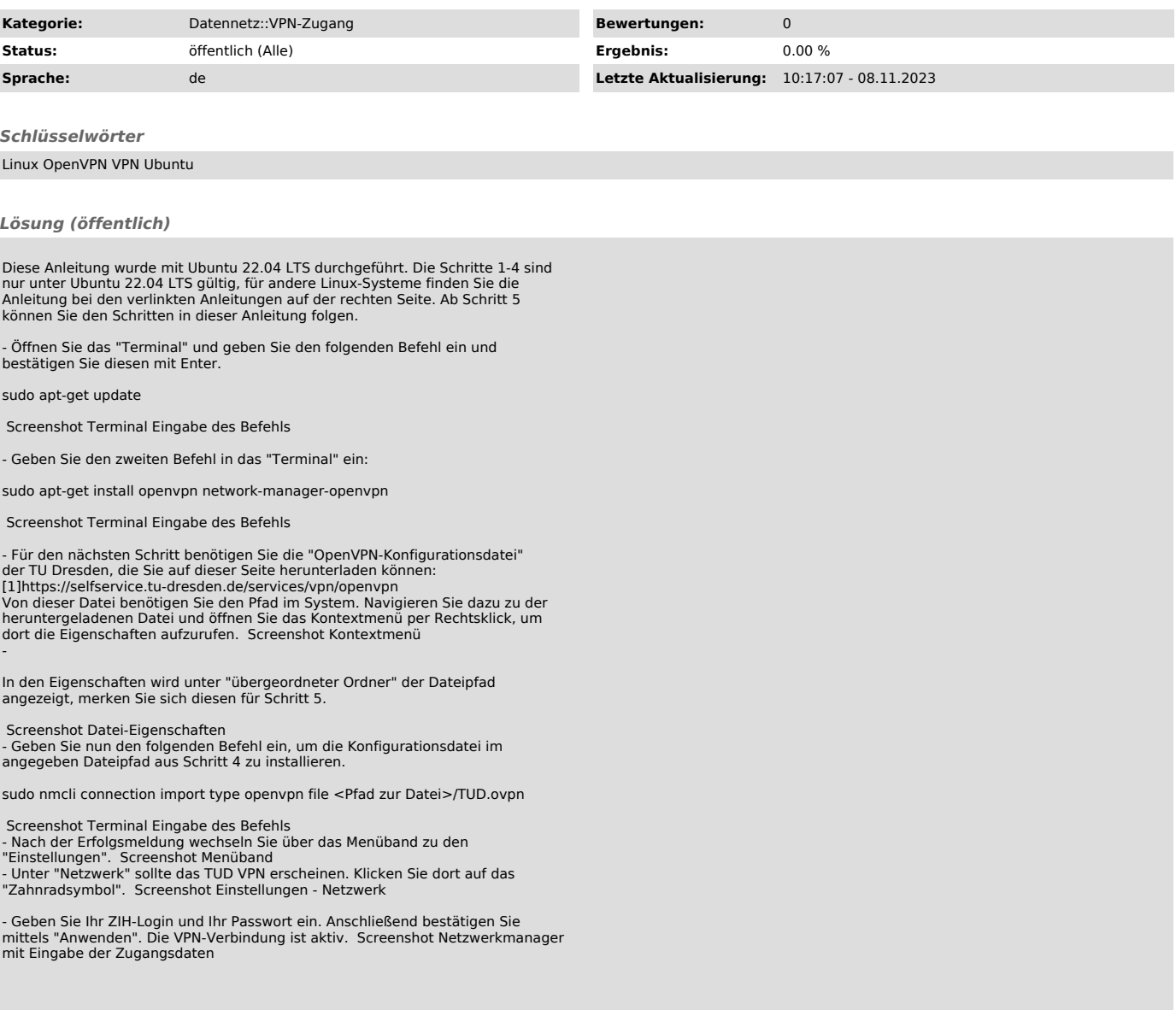

[1] https://selfservice.tu-dresden.de/services/vpn/openvpn